## **Worksheet.InsertRow**

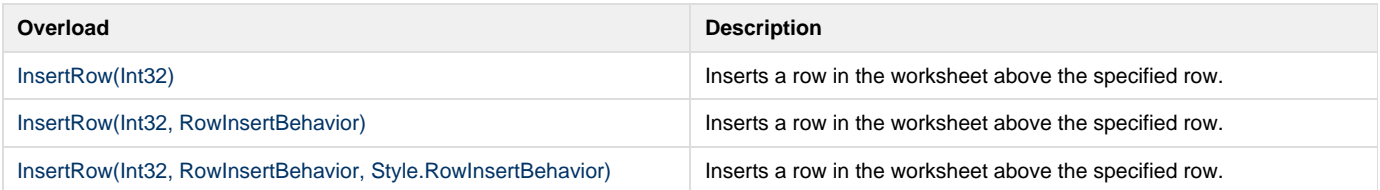